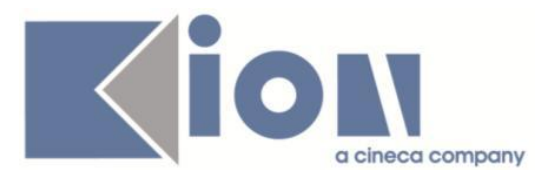

# **Note Di Rilascio ESSE3**  *Versione 12.04.00*

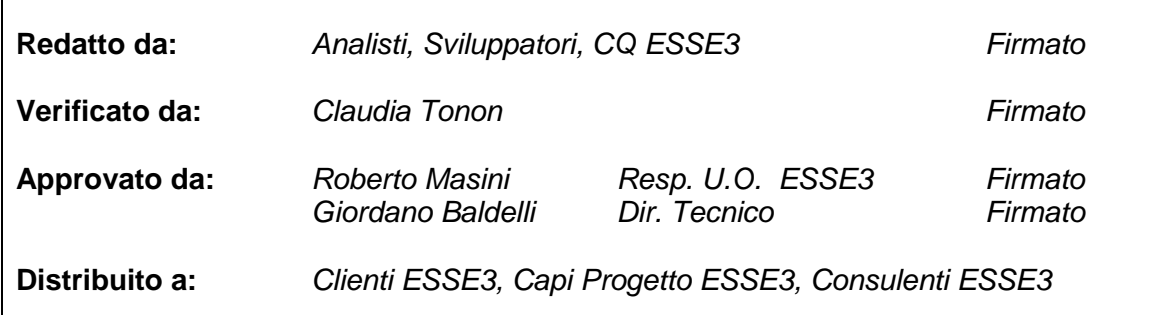

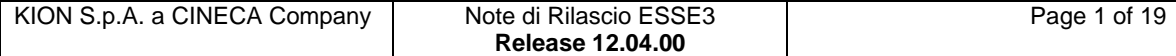

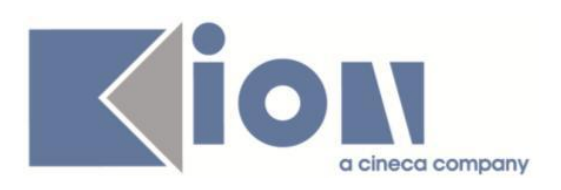

# **INDICE**

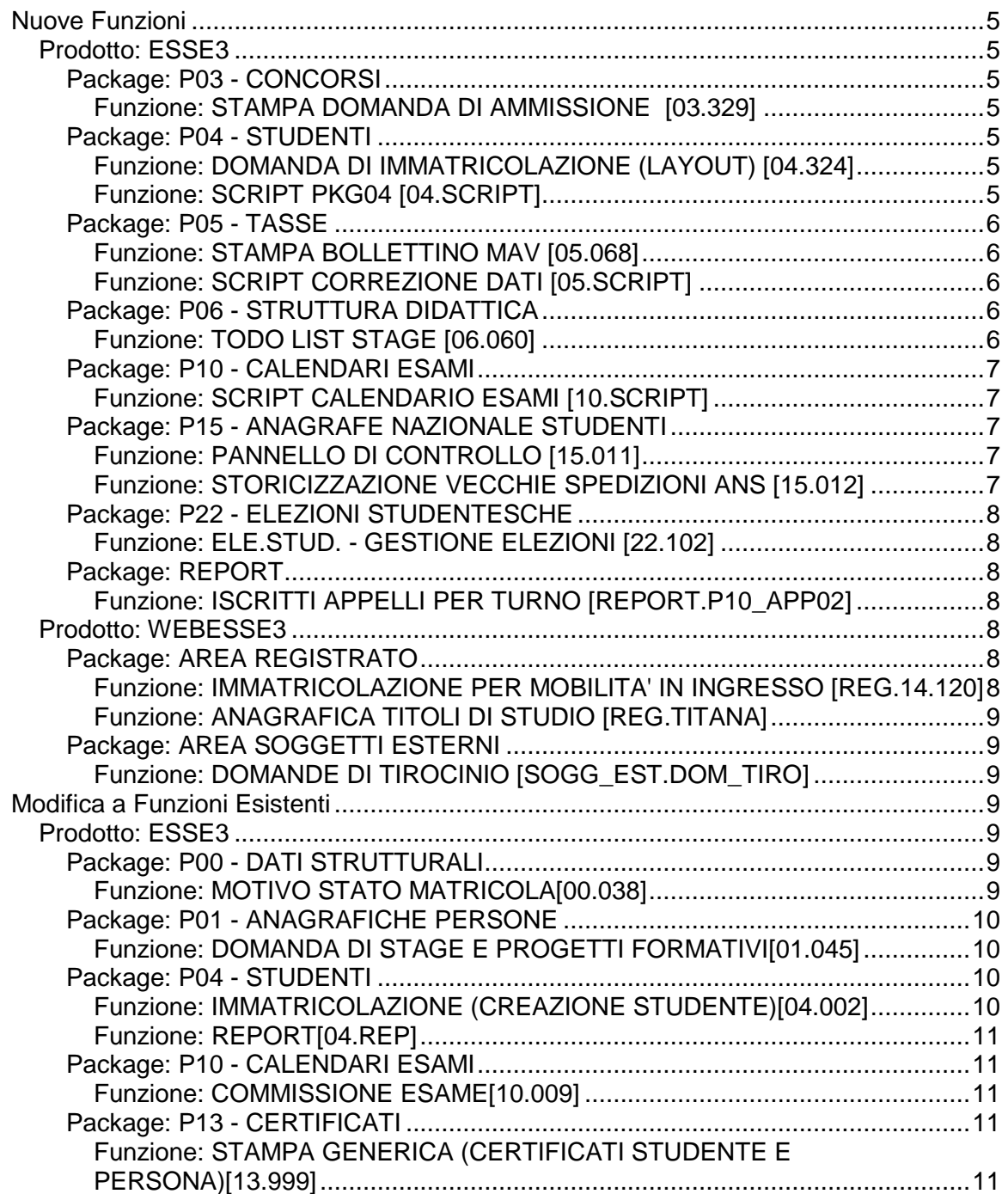

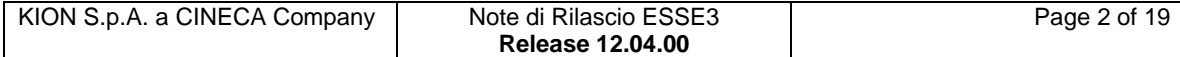

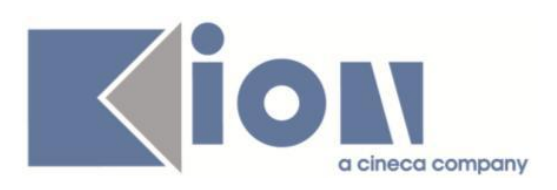

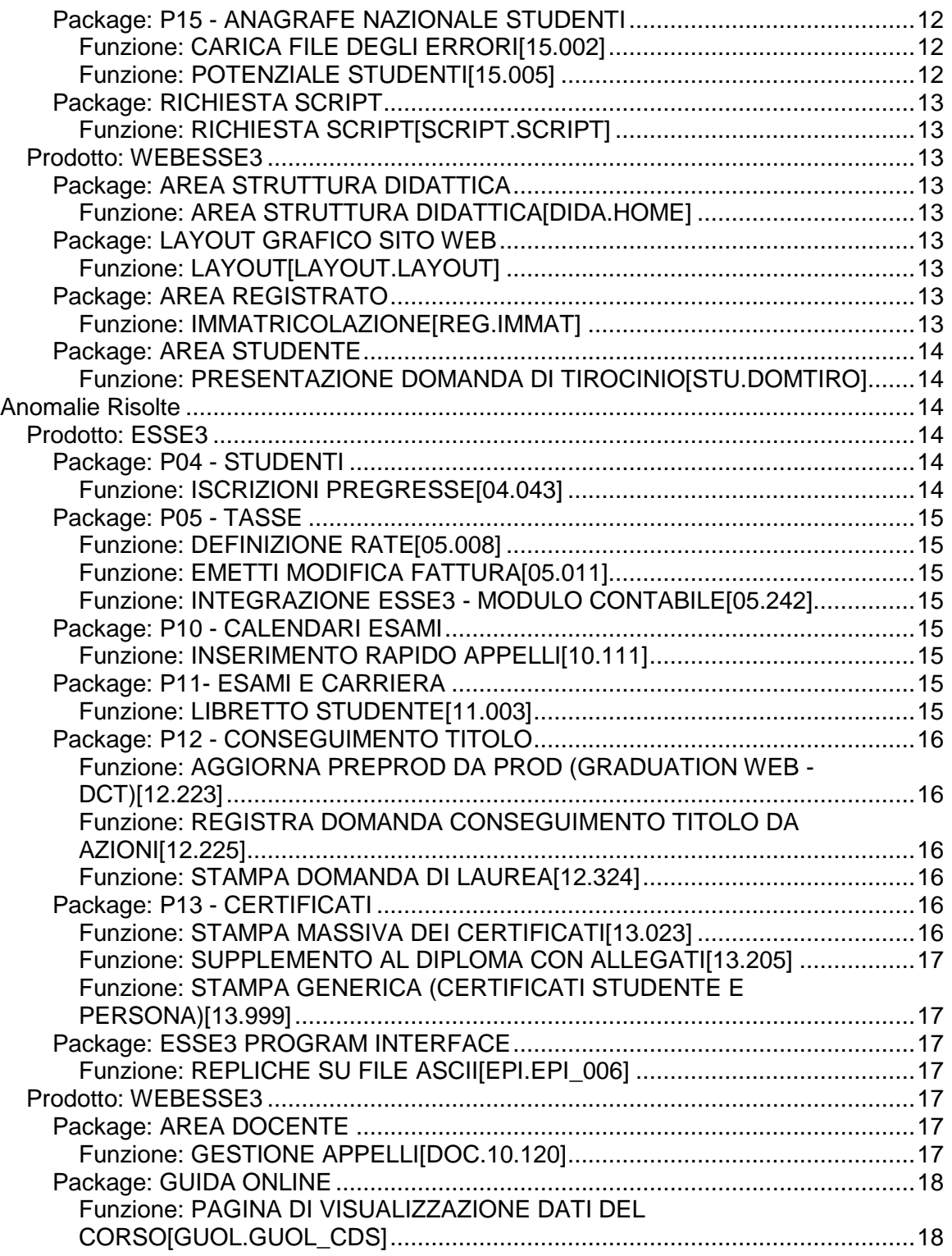

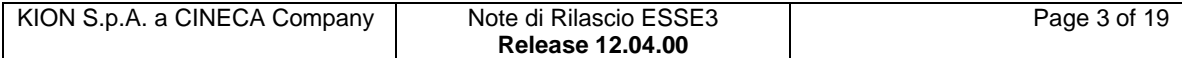

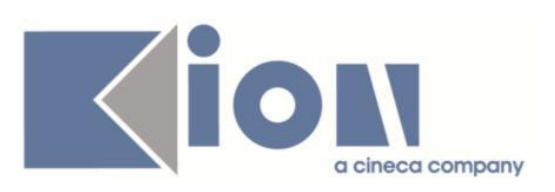

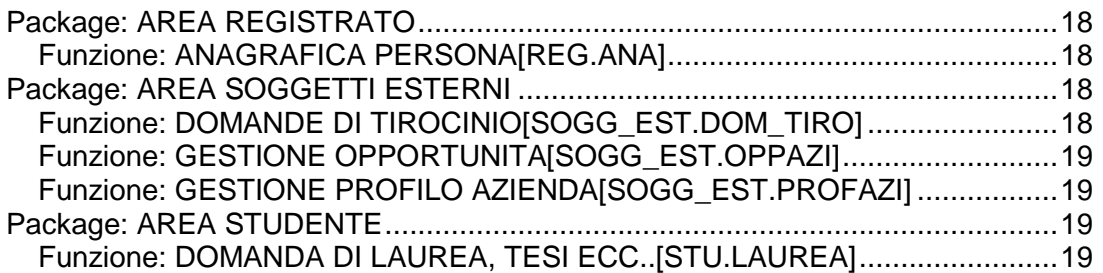

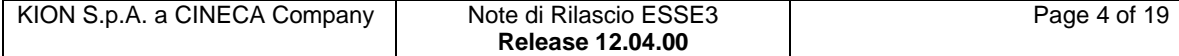

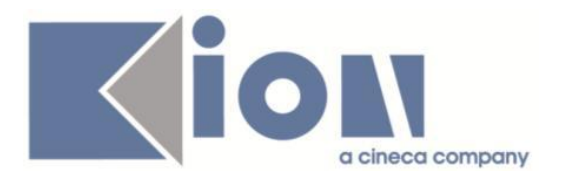

# **Nuove Funzioni**

# *Prodotto: ESSE3*

# **Package: P03 - CONCORSI**

# *Funzione: STAMPA DOMANDA DI AMMISSIONE [03.329]*

# *[ID GS:97732] - Richiesta Università degli Studi di URBINO [REQ. N. 16665]*

Rilasciata la versione personalizzata della stampa domanda di ammissione ai concorsi per Esame di Stato.

# *[ID GS:98080]*

E' stata adeguata la stampa dei titoli posseduti dal candidato, riportando il tirocinio (maschera tipi titoli italiani 'TIRO') in cui vengono utilizzati i dati relativi allo status dello studente (se con titolo conseguito o in ipotesi) recuperati dalla maschera Tipi Titoli italiani come è già fatto per gli altri titoli.

Le informazioni relative al dettaglio della struttura di conseguimento e della data vengono recuperate dal dettaglio del titolo definito.

# **Package: P04 - STUDENTI**

## *Funzione: DOMANDA DI IMMATRICOLAZIONE (LAYOUT) [04.324]*

### *[ID GS:97980] - Richiesta Università degli Studi di SASSARI [REQ. N. 16415]*

Apportate le modifiche alla domanda di immatricolazione come richiesto dall'Ateneo.

## *Funzione: SCRIPT PKG04 [04.SCRIPT]*

### *[ID GS:96617] - Richiesta Università degli Studi di VERONA [REQ. N. 16146]*

Con la corrente versione è stata predisposta l'elaborazione query personalizzata richiesta dall'Ateneo.

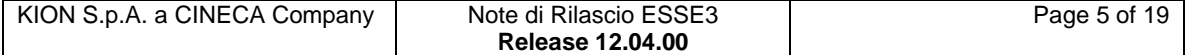

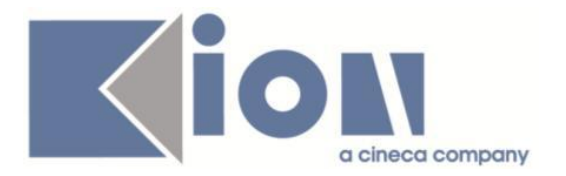

# **Package: P05 - TASSE**

## *Funzione: STAMPA BOLLETTINO MAV [05.068]*

### *[ID GS:98031] - Richiesta Università degli Studi G.D'Annunzio di CHIETI [REQ. N. 16822]*

Implementata la stampa MAV, accodata alla domanda di immatricolazione e alla domanda di ammissione a concorso.

### *Funzione: SCRIPT CORREZIONE DATI [05.SCRIPT]*

# *[ID GS:90921]*

Sono state aggiunte le query massive REPDG\_RIMB e REPDG\_INCA per monitorare gli esiti delle repliche verso la contabilità di UGov, rispettivamente di Rimborsi e Incassi.

Ciascuna query ha 2 parametri di lancio:

1) tipo di trasmissioni da controllare:

- E estrae solo trasmissioni in errore
- F estrae solo trasmissioni andate a buon fine
- 0 (zero) estrae tutte le trasmissioni
- 2) data della trasmissione:
	- DD/MM/YYYY estrae solo trasmissioni effettuate in tale data
	- 0 (zero) estrae tutte le trasmissioni

Vengono effettuati i seguenti controlli, per ciascuna trasmissione:

- se la transazione è solamente "in coda su Esse3";
- se la transazione è stata "spedita da Esse3 ma risulta assente dalla frontiera";
- se la transazione è in attesa "in coda sulla frontiera ugov";
- se la transazione è "in esecuzione" per la generazione del dg;
- se la transazione è andata in "errore in fase di generazione del dg";
- se la transazione è andata a buon fine ed ha generato il dg (successo).

# **Package: P06 - STRUTTURA DIDATTICA**

## *Funzione: TODO LIST STAGE [06.060]*

#### *[ID GS:97929] - Richiesta Università degli Studi di MILANO-BICOCCA [REQ. N. 16672]*

La maschera Todo List stage gestisce ora i filtri automatici di visibilità degli elementi in base agli argomenti che è possibile associare ai singoli gruppi di utenti.

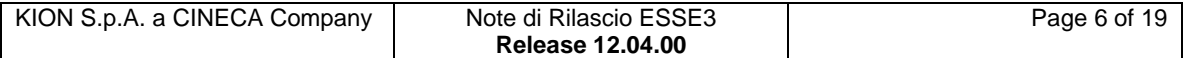

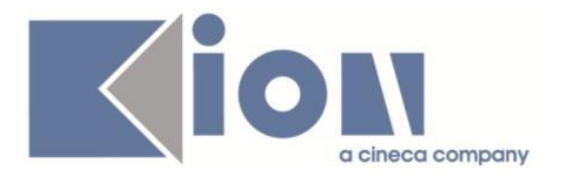

- I filtri sono possibili utilizzando gli argomenti:
- FAC\_ID: identificativi delle facoltà/dipartimenti
- CDS\_ID: identificativi dei corsi di studio

Chiaramente il filtro può operare solamente in relazione agli elementi che coinvolgono gli studenti.

# **Package: P10 - CALENDARI ESAMI**

### *Funzione: SCRIPT CALENDARIO ESAMI [10.SCRIPT]*

### *[ID GS:97405] - Richiesta Università degli Studi de L'AQUILA [REQ. N. 16009]*

E' stata realizzata una condizione SQL la per permettere la prenotazione agli esami a chi è nella posizione FC oppure iscritto all'ultimo anno nella posizione IC con tutte le frequenze maturate, con l'esclusione del controllo sulla prova finale.

# **Package: P15 - ANAGRAFE NAZIONALE STUDENTI**

# *Funzione: PANNELLO DI CONTROLLO [15.011]*

## *[ID GS:97603]*

L'elaborazione query 'ANS\_NO\_POT', che elenca gli studenti non presenti in alcun potenziale, è stata riscritta in modo semplificato tramite recupero diretto dalla vista logica V15\_ANS\_SENZA\_PORTFOLIO.

Si noti che dal PANNELLO DI CONTROLLO ANS>Allerta, viene ora chiaramente indicato il codice di questa elaborazione query come riferimento per le verifiche. NOTA BENE: nell'estrazione dati, viene riportato in chiaro l'anno di Potenziale dello studente; nel caso in cui non sia possibile calcolare l'A.A., a causa di dati particolarmente "pasticciati", verrà associato di default al primo anno accademico di rilevazione ANS per l'Ateneo (parametro di configurazione 'ANS\_AA\_MIN').

## *Funzione: STORICIZZAZIONE VECCHIE SPEDIZIONI ANS [15.012]*

## *[ID GS:97975]*

Rilasciata la funzionalità STORICIZZAZIONE VECCHIE SPEDIZIONI ANS tramite un nuovo ricalcolo, più performante, dei record coinvolti nel processo e delle dimensioni del database.

Inoltre, è ora possibile eliminare schede della medesima tipologia ma con diverse modalità di invio (ad esempio, tutte le 2001 1).

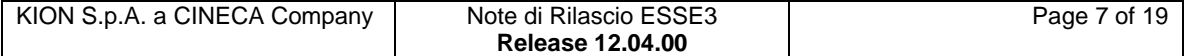

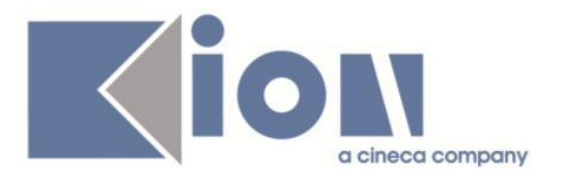

# **Package: P22 - ELEZIONI STUDENTESCHE**

### *Funzione: ELE.STUD. - GESTIONE ELEZIONI [22.102]*

## *[ID GS:98077]*

Sono stati aggiunte le nuove informazioni della tabella dei collegi alla maschera di Gestione elezioni (data inizio e fine presentazione liste, conferma candidatura e perc. pari opportunità).

# **Package: REPORT**

### *Funzione: ISCRITTI APPELLI PER TURNO [REPORT.P10\_APP02]*

#### *[ID GS:97984] - Richiesta Libera Università degli Studi "Maria SS.Assunta" Roma [REQ. N. 15689]*

Nella stampa dei prenotati all'appello, iscritti per appello, che la Segreteria di Dipartimento produce via client e consegna al docente il giorno dell'esame, è stata rimossa la colonna "firma presidente", sostituita con uno spazio per la firma in fondo ad ogni pagina del report.

E' stata prevista nelle celle della colonna voto una linea in basso per guidare la scritture del voto.

# *Prodotto: WEBESSE3*

# **Package: AREA REGISTRATO**

#### *Funzione: IMMATRICOLAZIONE PER MOBILITA' IN INGRESSO [REG.14.120]*

#### *[ID GS:94931]*

Anche se i termini di un bando per studenti incoming risultano chiusi (p18\_bando.data\_fin\_web è trascorsa), agendo sulla scadenza "DAPFW" , si può permettere la visualizzazione dei dati di immatricolazione al bando e la stampa della domanda.

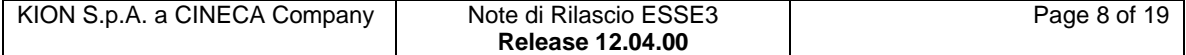

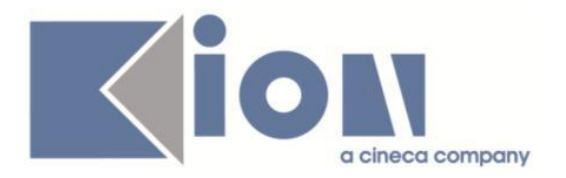

### *Funzione: ANAGRAFICA TITOLI DI STUDIO [REG.TITANA]*

### *[ID GS:97976] - Richiesta Libera Univ. Inter.le Studi Sociali "Guido Carli" LUISS-ROMA [REQ. N. 16712]*

Durante il processo di immatricolazione da web, se lo studente è iscritto in Ateneo, nei processi di gestione dei titoli (voce a menù 'Anagrafica titoli' e 'Titoli di accesso' in fase di 'Immatricolazione') è stato gestito il processo in maniera che:

- se lo studente ha già presentato la domanda di laurea, ed è quindi presente il titolo in ipotesi conseguito a LUISS, vengono recuperati i dati del titolo LUISS e non è possibile modificarli;

-se lo studente non ha presentato domanda, deve poter dichiarare soltanto il titolo coerente con il corso in cui è iscritto. Può dichiarare solo corso e anno, (indirizzo da non visualizzare).

-se lo studente non è iscritto in Ateneo, deve solo visualizzare il titolo (precaricato da import ammessi) senza poterlo modificare.

Nel processo di gestione dei titoli a menù 'Anagrafica titoli'è stato eliminato il pulsante 'Aggiunti titoli' (lo studente deve solo poter portare il titolo da ipotesi a conseguito).

# **Package: AREA SOGGETTI ESTERNI**

## *Funzione: DOMANDE DI TIROCINIO [SOGG\_EST.DOM\_TIRO]*

### *[ID GS:97578] - Richiesta Università degli Studi di MILANO-BICOCCA [REQ. N. 16374]*

Ampliato a 2000 il numero di caratteri che è possibile indicare nel campo "motivazione", in fase di inserimento di una nuova "richiesta".

# **Modifica a Funzioni Esistenti**

# *Prodotto: ESSE3*

# **Package: P00 - DATI STRUTTURALI**

## *Funzione: MOTIVO STATO MATRICOLA[00.038]*

#### *[ID GS:97937]*

Con la corrente versione è stato Introdotto un nuovo check che permette di indicare per quali motivi di mancato perfezionamento del processo

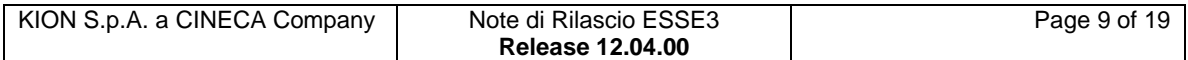

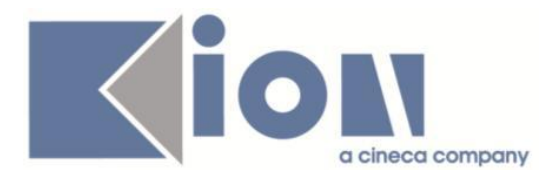

amministrativo (immatricolazione / passaggio) abilitare l'inserimento delle AD a libretto.

# **Package: P01 - ANAGRAFICHE PERSONE**

# *Funzione: DOMANDA DI STAGE E PROGETTI FORMATIVI[01.045]*

### *[ID GS:97263] - Richiesta Università Commerciale "Luigi Bocconi" MILANO [REQ. N. 16383]*

Aggiunta nella maschera "Domande di stage e progetto formativo" la visibilità degli atti di carriera associati alle domande di stage.

Dall'elenco è possibile andare in navigazione verso la funzione "Gestione atti di carriera".

E' possibile consultare la documentazione accedendo al portale Kiondocs della documentazione, previa autenticazione utente, al seguente indirizzo [https://docs.kion.it/bin/view/Main/.](https://docs.kion.it/bin/view/Main/)

Per maggiori dettagli sulla funzionalità in oggetto la documentazione è pubblicata al seguente link:

<http://docs.kion.it/bin/view/KionDocs/GuidaTSP>

#### *[ID GS:97264] - Richiesta Università Commerciale "Luigi Bocconi" MILANO [REQ. N. 16355]*

In fase di "Avvio stage", quando l'utente utilizza il pulsante "Avvia domanda" dalla funzione "Domanda di stage e progetto formativo" il sistema effettua ora i seguenti controlli di coerenza:

- lo studente non deve essere in penalty per avvio stage nel periodo previsto dallo stage in avviamento;

- lo studente non deve avere un altro stage avviato nello stesso periodo.

In caso contrario non sarà possibile Avviare lo stage.

# **Package: P04 - STUDENTI**

## *Funzione: IMMATRICOLAZIONE (CREAZIONE STUDENTE)[04.002]*

## *[ID GS:97978] - Richiesta Libera Univ. Inter.le Studi Sociali "Guido Carli" LUISS-ROMA [REQ. N. 16699]*

Modificata la condizione personalizzata nei controlli amministrativi di perfezionamento dell'immatricolazione in maniera da gestire:

- il blocco nel caso in cui lo studente LUISS non abbia conseguito il titolo con un voto pari o superiore a 100;

- il blocco nel caso in cui lo studente superi la data di scadenza massima prevista per gli studenti interni LUISS.

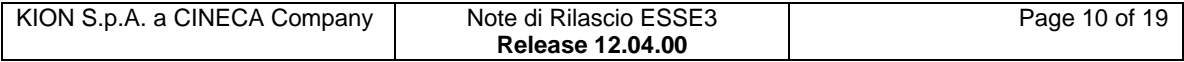

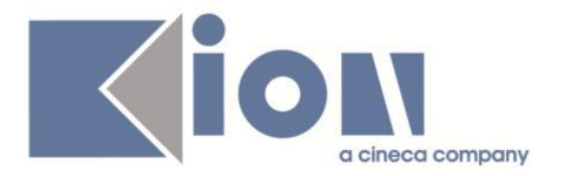

# *Funzione: REPORT[04.REP]*

### *[ID GS:97988] - Richiesta Seconda Università degli Studi di NAPOLI [REQ. N. 16237]*

Adeguata la stampa delle etichette libretti, prevista nella maschera "Report" nella sezione "Anagrafica persone", come richiesto dall'Ateneo.

# **Package: P10 - CALENDARI ESAMI**

## *Funzione: COMMISSIONE ESAME[10.009]*

## *[ID GS:97987]*

E' stato introdotto un Tab di dettaglio sulla maschera delle commissioni esame che consente di visualizzare i dati di una riga per esteso per migliorare la leggibilità.

E' stato aggiunto il campo data istituzione nel dettaglio.

E' stato inserito un tasto duplica che consente di duplicare la commissione selezionata per velocizzare il data entry dei dati.

E' possibile consultare la documentazione accedendo al portale Kiondocs della documentazione, previa autenticazione utente, al seguente indirizzo [https://docs.kion.it/bin/view/Main/.](https://docs.kion.it/bin/view/Main/)

Per maggiori dettagli sulla funzionalità in oggetto la documentazione è pubblicata al seguente link:

[https://docs.kion.it/bin/download/KionDocs/CalendarioEsami/CalendarioEsami.pd](https://docs.kion.it/bin/download/KionDocs/CalendarioEsami/CalendarioEsami.pdf) [f](https://docs.kion.it/bin/download/KionDocs/CalendarioEsami/CalendarioEsami.pdf)

# **Package: P13 - CERTIFICATI**

*Funzione: STAMPA GENERICA (CERTIFICATI STUDENTE E PERSONA)[13.999]*

*[ID GS:92321] - Richiesta Università degli Studi INSUBRIA Varese-Como [REQ. N. 15219]*

Nel caso di test di valutazione per lauree magistrali è stato gestito l'accodamento alla domanda di ammissione del file pdf inviatoci dall'Ateneo (ticket KIM 120553).

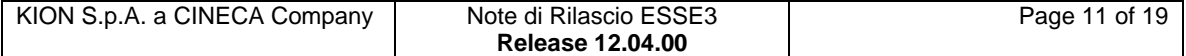

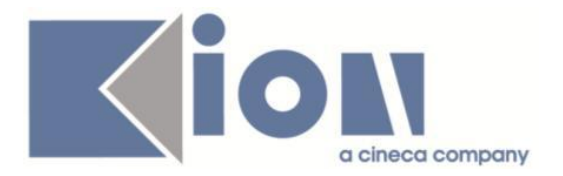

## *[ID GS:92322] - Richiesta Università degli Studi INSUBRIA Varese-Como [REQ. N. 15217]*

E' stato gestito l'accodamento di un file pdf (ticket 119203) alla domanda di immatricolazione WEB stampata al termine del processo di immatricolazione.

Il pdf viene agganciato nei casi di Abbreviazione di carriera (seconda laurea), Studenti decaduti, Studenti rinunciatari, Trasferimento in ingresso.

Per domande di immatricolazione di altro tipo invece non viene accodato.

# *[ID GS:98062] - Richiesta Università degli Studi ROMA TRE [REQ. N. 16679]*

Nei certificati di iscrizione per studenti decaduti e rinunciatari sono state gestite le traduzioni in lingua inglese:

*"studente con rinuncia agli studi presentata il " the student submitted withdrawal from studies request on*

*"studente decaduto il " the student lost student status on.*

#### *[ID GS:98063] - Richiesta Università degli Studi di CAGLIARI [REQ. N. 16818]*

Rilasciata modifica al certificato stampa domande di mobilità internazionale modificato in alcune parti fisse dall'Ateneo.

# **Package: P15 - ANAGRAFE NAZIONALE STUDENTI**

## *Funzione: CARICA FILE DEGLI ERRORI[15.002]*

## *[ID GS:97854]*

Si è reso disponibile il tasto RECUPERA nella sezione degli errori; in questo modo, non sarà necessario ricaricare la maschera qualora si stia procedendo con correzioni ed inserimento di note, al fine di avere una situazione aggiornata.

#### *Funzione: POTENZIALE STUDENTI[15.005]*

#### *[ID GS:92970]*

Si introduce il RIALLINEAMENTO SULLE VARIAZIONI anche per il POTENZIALE STUDENTI; gli studenti che risultano aver subito variazioni nella tabella principale dello studente (P01\_STU) ma con un potenziale antecedente alla modifica, verranno ripresi e ricalcolati.

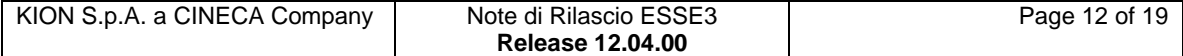

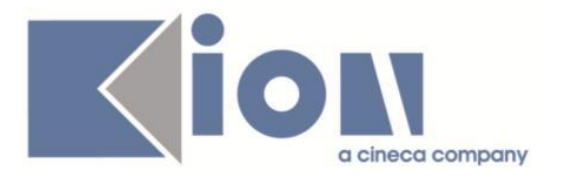

# **Package: RICHIESTA SCRIPT**

# *Funzione: RICHIESTA SCRIPT[SCRIPT.SCRIPT]*

# *[ID GS:98061]*

Gestito nuovo parametro di contesto CREAZ\_AUTO\_FASC nei contesti TITULUSWSVERB e TITULUSWSVERB\_CT. Il parametro rilasciato con valore 1 premette la creazione automatica del fascicolo studente su TITULUS in fase di upload di un verbale di esame e di laurea.

# *Prodotto: WEBESSE3*

# **Package: AREA STRUTTURA DIDATTICA**

# *Funzione: AREA STRUTTURA DIDATTICA[DIDA.HOME]*

## *[ID GS:97884] - Richiesta Università degli Studi di MILANO-BICOCCA [REQ. N. 16675]*

Spostato il link "Richiesta accredito" ed il suo blocco "accreditamento aziende" in area guest posizionandolo in alto, subito sotto il blocco di login.

# **Package: LAYOUT GRAFICO SITO WEB**

## *Funzione: LAYOUT[LAYOUT.LAYOUT]*

## *[ID GS:98133] - Richiesta Università degli Studi di URBINO [REQ. N. 16858]*

E' stata abilitata in ambiente di produzione la voce di menu "Esami di stato" in area Web.

# **Package: AREA REGISTRATO**

## *Funzione: IMMATRICOLAZIONE[REG.IMMAT]*

## *[ID GS:98074] - Richiesta Libera Univ. Inter.le Studi Sociali "Guido Carli" LUISS-ROMA [REQ. N. 16706]*

Per i SUMMER è stato configurato il sistema in maniera da utilizzare l'attuale riepilogo delle immatricolazioni per le triennali attivando la visibilità della stampa del bollettino e della stampa della domanda di immatricolazione.

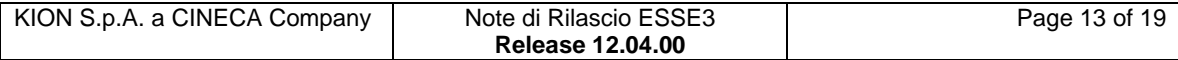

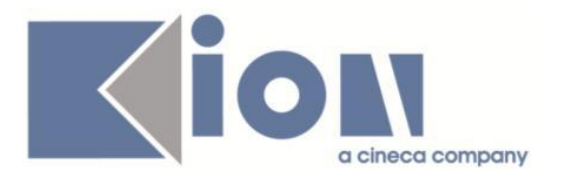

Introdotta la visualizzazione della matricola accanto al benvenuto dell'Home Page per studenti e preimmatricolati; tale informazione per i Summer School non perfezionati non si visualizza.

*[ID GS:98106] - Richiesta Università degli Studi di TRENTO [REQ. N. 16853]* E' stato abilitato nel menù "segreteria" dell'area Web di Esse3 il link "Immatricolazioni".

# **Package: AREA STUDENTE**

### *Funzione: PRESENTAZIONE DOMANDA DI TIROCINIO[STU.DOMTIRO]*

#### *[ID GS:97759] - Richiesta Università Commerciale "Luigi Bocconi" MILANO [REQ. N. 16354]*

Sui processi web WPFAZI e WPFSTU è possibile mostrare e far compilare all'azienda l'area funzionale sulla singola domanda di tirocinio (ovvero progetto formativo), scegliendola fra i Settori aziendali impostati come "visibili sulle opportunità" (stessa selezione già presente in fase di creazione delle opportunità).

E' possibile consultare la documentazione accedendo al portale Kiondocs della documentazione, previa autenticazione utente, al seguente indirizzo [https://docs.kion.it/bin/view/Main/.](https://docs.kion.it/bin/view/Main/)

Per maggiori dettagli sulla funzionalità in oggetto la documentazione è pubblicata al seguente link:

<https://docs.kion.it/bin/inline/KionDocs/GuidaTSP>

# **Anomalie Risolte**

*Prodotto: ESSE3*

# **Package: P04 - STUDENTI**

## *Funzione: ISCRIZIONI PREGRESSE[04.043]*

## *[ID GS:95466] - Segnalata da Università degli Studi di PAVIA*

L'intervento inserisce un controllo nelle iscrizioni pregresse che impedisce il trasferimento in definitiva se queste non sono attivate.

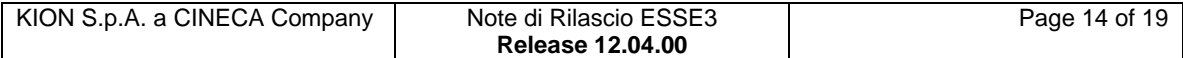

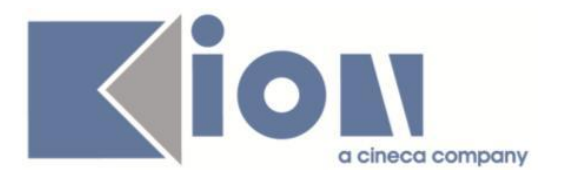

# **Package: P05 - TASSE**

# *Funzione: DEFINIZIONE RATE[05.008]*

# *[ID GS:98086] - Segnalata da Università degli Studi di PADOVA*

Corretta anomalia che impediva l'ipotesi d'iscrizione su corsi rateizzati a più di 9 rate.

### *Funzione: EMETTI MODIFICA FATTURA[05.011]*

### *[ID GS:98085]*

Eliminato il pulsante 'Elimina', in quanto sulle fatture non è più gestita l'eliminazione fisica, ma solamente la cancellazione logica (annullamento).

### *Funzione: INTEGRAZIONE ESSE3 - MODULO CONTABILE[05.242]*

### *[ID GS:91013] - Segnalata da Università di PISA*

Corretta anomalia che impediva il rimborsi di crediti derivanti da versamento non dovuto.

# **Package: P10 - CALENDARI ESAMI**

## *Funzione: INSERIMENTO RAPIDO APPELLI[10.111]*

## *[ID GS:98049]*

Inserendo un appello (sia da definizione appelli che da inserimento rapido appelli) che viola il parametro min\_gg\_delta\_app, viene visualizzato l'errore nel quale è visibile il dettaglio e il pulsante forza inserimento (solo se l'operazione viene effettuata da definizione appelli).

# **Package: P11- ESAMI E CARRIERA**

#### *Funzione: LIBRETTO STUDENTE[11.003]*

#### *[ID GS:94192] - Segnalata da Libera Univ. Inter.le Studi Sociali "Guido Carli" LUISS-ROMA*

L'inserimento delle attività nel libretto, nel caso di matricola in ipotesi, era sbloccata solo per i motivi ATTDE e ATTPI.

Nella maschera dei motivi matricola è stato aggiunto un flag che consente di selezionare i motivi per cui è possibile inserire l'attività a libretto.

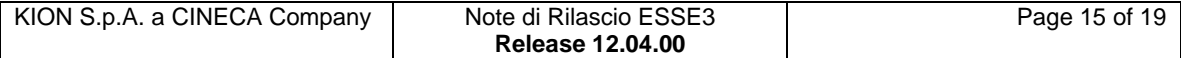

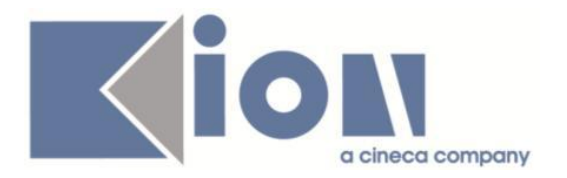

# **Package: P12 - CONSEGUIMENTO TITOLO**

#### *Funzione: AGGIORNA PREPROD DA PROD (GRADUATION WEB - DCT)[12.223]*

### *[ID GS:96955] - Segnalata da Università "Cà Foscari" di VENEZIA*

Quando lo studente entra in modifica in uno dei processi del nuovo conseguimento titolo gli eventuali dati già presenti nelle tabelle temporanee, non legati ad alcun processo specifico, vengono cancellati, in maniera tale da riempire le tabelle temporanee con i dati presenti nelle tabelle effettive. I dati nelle tabelle temporanee non hanno l'indicazione del processo di riferimento nel caso in cui lo studente si ferma alla prima pagina senza effettuare alcuna modifica.

#### *Funzione: REGISTRA DOMANDA CONSEGUIMENTO TITOLO DA AZIONI[12.225]*

#### *[ID GS:97030] - Segnalata da Università degli Studi di TORINO*

Il processo di completamento tesi nell'area web studente può essere avviato anche con domanda conseguimento titolo in stato confermata e non solo presentata.

## *Funzione: STAMPA DOMANDA DI LAUREA[12.324]*

#### *[ID GS:97983] - Segnalata da Libera Univ. Inter.le Studi Sociali "Guido Carli" LUISS-ROMA*

Corretto malfunzionamento per cui nella stampa domanda conseguimento titolo, con tasse correttamente configurate, possa comparire in coda il bollettino MAV.

# **Package: P13 - CERTIFICATI**

#### *Funzione: STAMPA MASSIVA DEI CERTIFICATI[13.023]*

#### *[ID GS:97793] - Segnalata da Università degli Studi di PADOVA*

Corretto malfunzionamento della stampa massiva definitiva legata al bando di mobilità.

In presenza di file corrotti la procedura, pur non generando il fascicolo dello studente in oggetto, continua a processare gli altri.

Qualora lo studente effettui l'upload dello stesso file con la stessa descrizione, il sistema genera correttamente il fascicolo.

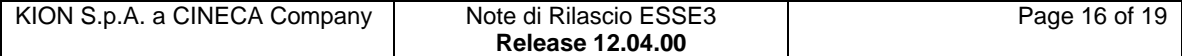

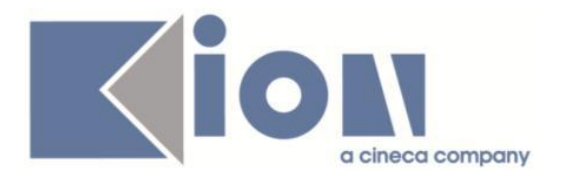

### *Funzione: SUPPLEMENTO AL DIPLOMA CON ALLEGATI[13.205]*

### *[ID GS:98069] - Segnalata da Università degli Studi di FERRARA*

Corretto malfunzionamento della stampa del Diploma Supplement.

Anche cambiando l'ordine di scelta per il recupero del contenuto delle UD(Obiettivi formativi, Prerequisiti, Docenti) nel pannello di configurazione, l'ordine di recupero rimaneva invariato e risultava essere sempre:

p11 ad sce add.aa prog id, p11 ad sce.aa freg id, p11 ad sce.aa off id.

## *Funzione: STAMPA GENERICA (CERTIFICATI STUDENTE E PERSONA)[13.999]*

#### *[ID GS:97973] - Segnalata da Università degli Studi del PIEMONTE ORIENTALE "Amedeo Avogadro"-Vercelli*

Per matricole iscritte/laureat a CDS di tipo L1 NON deve comparire la frase *"e che lo studente ha scelto il regime a tempo pieno/tempo parziale per la durata di anni"* nel paragrafo della durata.

Per matricole iscritte/laureate a CDS di tipo diverso da l1 la frase deve comparire.

# **Package: ESSE3 PROGRAM INTERFACE**

#### *Funzione: REPLICHE SU FILE ASCII[EPI.EPI\_006]*

## *[ID GS:98111] - Segnalata da Istituto di Architettura di VENEZIA*

La vista V EPI REPLICA ANAPER BADGE di IUAV utilizzata per la generazione delle richieste badge è stata modificata in modo da esporre il QR\_CODE con /02 per i docenti e /03 per il PTA.

## *Prodotto: WEBESSE3*

## **Package: AREA DOCENTE**

#### *Funzione: GESTIONE APPELLI[DOC.10.120]*

#### *[ID GS:98151] - Segnalata da Università Commerciale "Luigi Bocconi" MILANO*

Nella pagina web docente sono visibili solo gli appelli aventi degli iscritti.

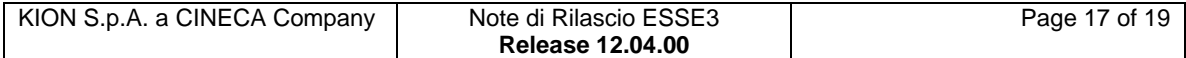

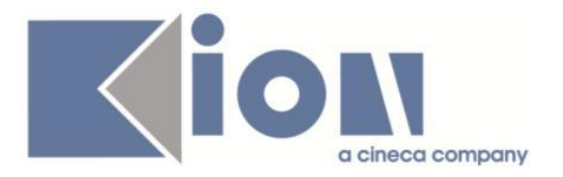

# **Package: GUIDA ONLINE**

*Funzione: PAGINA DI VISUALIZZAZIONE DATI DEL CORSO[GUOL.GUOL\_CDS]*

### *[ID GS:92426] - Segnalata da Università degli Studi di TORINO*

Nella pagina del corso delle Guide non sono più presenti l'indice delle varie sezioni e il ritorno a capo pagina.

### *[ID GS:96439] - Segnalata da Università degli Studi di TORINO*

Nelle pagine delle Guide, Ricerca Corsi, Pagina Facoltà e Pagina del corso, sono state corrette le duplicazioni delle sedi visualizzate.

# **Package: AREA REGISTRATO**

### *Funzione: ANAGRAFICA PERSONA[REG.ANA]*

### *[ID GS:97409] - Segnalata da Università di PISA*

L'intervento risolve un'anomalia che in caso di assenza di consenso al trattamento dei dati personali e flag "domicilio come residenza" alzato, non veniva permesso all'utente di valorizzare il primo dato da processo "ANA".

# **Package: AREA SOGGETTI ESTERNI**

#### *Funzione: DOMANDE DI TIROCINIO[SOGG\_EST.DOM\_TIRO]*

#### *[ID GS:96918] - Segnalata da Università Commerciale "Luigi Bocconi" MILANO*

E' stato aggiunto il controllo che verifica che sia stato selezionato un tag quando viene premuto il tasto "assegna tag".

#### *[ID GS:96927] - Segnalata da Università Commerciale "Luigi Bocconi" MILANO*

Nei processi di WOPPAZI e WPFAZI abilitando e disabilitando, dalla maschera Facilitazioni, i campi note vengono correttamente abilitati e disabilitati.

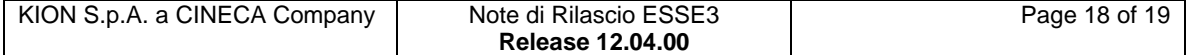

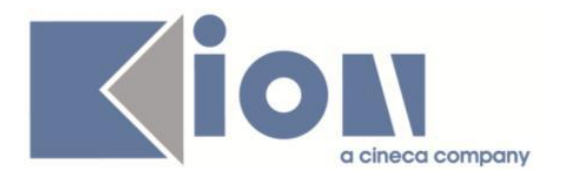

## *Funzione: GESTIONE OPPORTUNITA[SOGG\_EST.OPPAZI]*

#### *[ID GS:96522] - Segnalata da Università Commerciale "Luigi Bocconi" MILANO*

E' stato aggiunto il controllo nel processo WOPPAZI, quando viene flaggata una domanda deve essere valorizzato anche il corrispondente tipo e etichetta, e se ciò non avviene compare un messaggio di warning bloccante.

### *Funzione: GESTIONE PROFILO AZIENDA[SOGG\_EST.PROFAZI]*

#### *[ID GS:96940] - Segnalata da Università Commerciale "Luigi Bocconi" MILANO*

E' stato corretto il recupero dei dati in lingua in tipi sede in WPROFAZI, ruolo contatto in WCONTAZI e funzione aziendale in WCONTAZI.

# **Package: AREA STUDENTE**

### *Funzione: DOMANDA DI LAUREA, TESI ECC..[STU.LAUREA]*

### *[ID GS:97940] - Segnalata da Università degli Studi di MILANO-BICOCCA*

La domanda di ammissione di laurea personalizzata recupera i dati dei relatori, sia che la stampa sia lanciata da client che dalla pagina web dello studente.

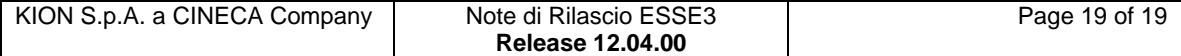